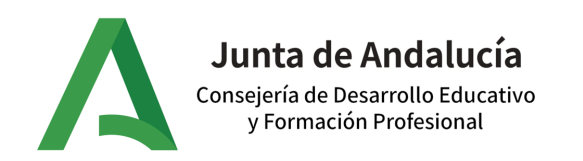

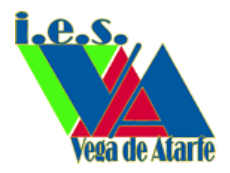

## Modificar perfil en Moodle Centros

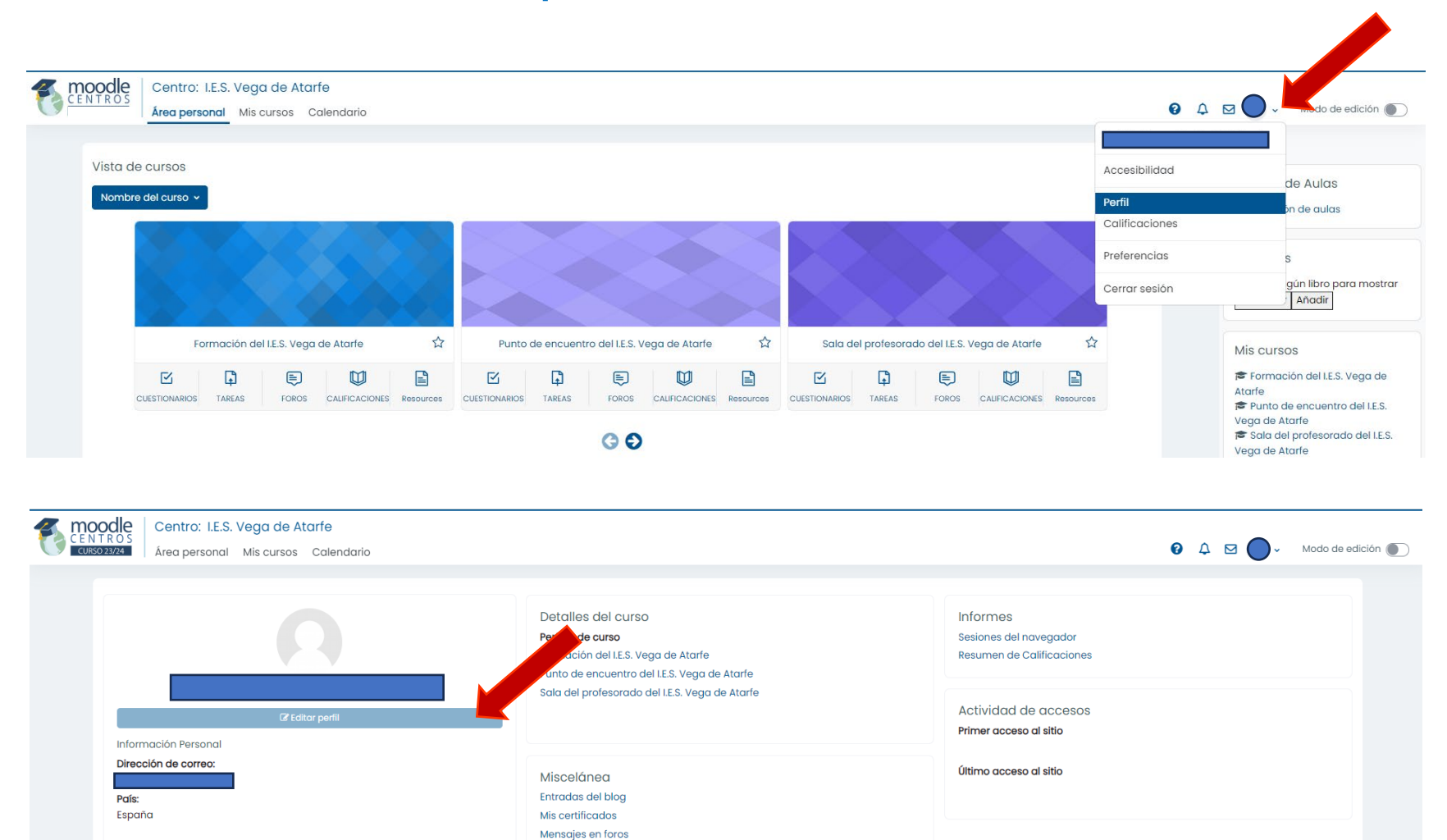

Foros de discusión

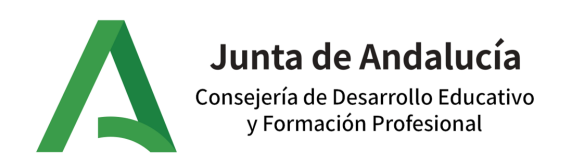

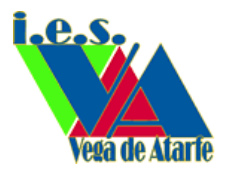

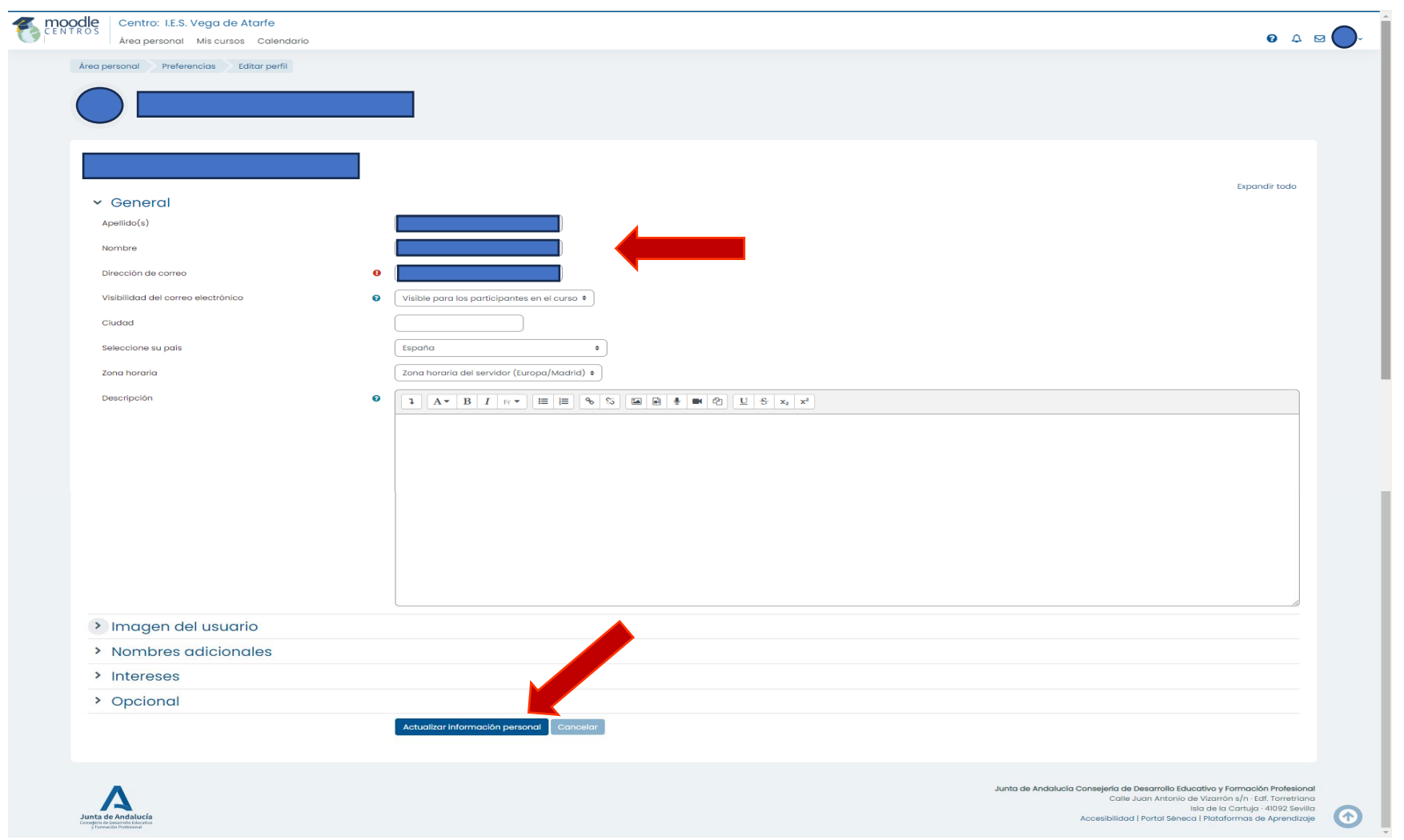